too\_elab\_heavy\_r64\_d3\_griz\_v3.4\_10yrs r and note like ToO%: N ToO

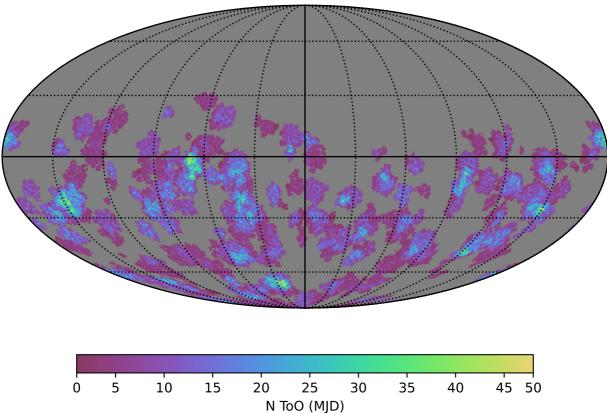